# **Arch Analyser Crack Activation Code (Latest)**

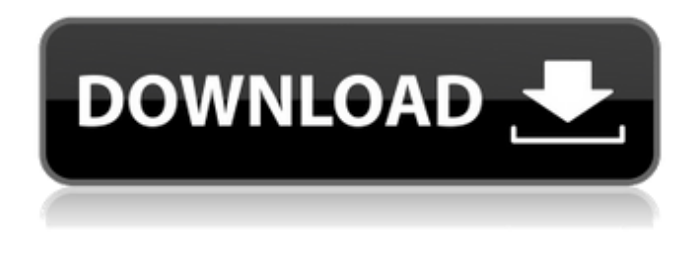

#### **Arch Analyser With Serial Key PC/Windows**

Is it hard to design your own layout of a three-hinged arch or beam? For example, you have an arch or a beam that is going to extend from a certain height and span an exact distance. Well, this application can help you do just that. The tool helps you design an arch or beam of your desired shape. It is a 3D drawing tool, where you can choose the shape of your bridge and be able to edit it using your mouse, as well as its components. It lets you change the shape of the arch or beam according to your choice and drag it around in the field. You can also go a step further and add supports, if you wish, to ensure that it is structurally sound. It also shows the necessary information about the arch or beam, such as the minimum required spans, etc. You can then proceed to design your structure, save it, and open it using the 'Draw' button. You can also browse through other previously created works of architects, engineers, or simply your own designs. The tool allows you to customize the arch or beam yourself by dragging it around. You can do so in such a way as to change the shape, as well as make design alterations. If you want to know more details, you can drag the tool around in the arch, and the components of your bridge will be drawn on the screen to show you more about the design of your arch or beam. The tool is quite simple to use as it has a clear interface, and you can simply point and click for all your arch or beam needs. This tool is not only designed for use by architects and engineers, but for ordinary people to use as well. It is easy to use and offers great customization. You can download a free trial of this tool and work on a limited scope of questions. If you like the tool, you can buy its full version and unlock the advanced features. Arch Analyser Main Features: Is designed to provide basic solutions to the basic three-hinged arch problems, for example, compute the moments for 3-hinged arch and its main purpose is to analyze and perform static and fatigue stability calculations An arc/beam is presented on the left side of the main window. You need to fill in the relevant information to the left. On the right side of the main window, you are provided with the following: The forces and moments of the arch or beam

The angle

#### **Arch Analyser Product Key Free**

Geodesic 3-hinged arch analysis tools for mechanical engineers. Features 3D input loads for uniformly distributed loads. Automatic open ended Gauss and Mason integration. Load calibration and virtual calibration. Loads and reaction-forces calculation. Draw the load-support pattern and calculate loads and reaction-forces for any point in the space of interest. Save loads and reaction-forces to spreadsheet in EXCEL format. Export of the model from the program to the STL format (PLY). Import of the model from the program to the STL format (PLY). Add modes to the exported model. Import and export graphic from the file (ESC). Show the moment in the form of a graph, which helps to avoid errors during the analysis. Import loads from the FEM and calculate the reaction-forces. The program has the following functions of functionality. Input loads: When the load is uniformly distributed, most of the forces arrive at the support point, so they are typically concentrated. In the case of uniformly distributed loads, however, the support point is in the middle of the load. Input point loads: When loads are concentrated, a reaction force will appear at the support point. Input reaction forces: For each point of the model, reactions are

calculated on the basis of a given load. Calculate the moment in the form of a graph. Geodesic 3-hinged arch analysis software an easy-to-use, graphical tool for calculating the force and moment forces of structures. The program's main window 3-hinged arch analysis is a 3D diagram of the structure of the moment and force of the load, and allows you to choose any point inside the system, and establish the moment and force of the load for any point, and an analysis of the structure of the system. Application of forces - an easy-to-use 3D graph editor. In the program application, when performing structural analysis, it is usually necessary to move the loads from the right side of the structure to the left. To carry out such operations, the software has an option "Automatic open ended Gauss and Mason". This option allows you to calculate loads and reaction forces for any point on the grid as needed. When using the Gauss and Mason option, 6a5afdab4c

### **Arch Analyser**

Convert commercial structures to residential ones with the help of this application, which quickly and seamlessly eliminates the need to cut overhead supports. The app also consists of a good degree of customization, enabling you to switch the view in realtime, and adjust the perspective as desired. The app is easy to use and completely free. It's not much of a stretch, either, since all you need to do is load an Excel File with the relevant data from the item being analyzed, and hit "Add Case". Not much to say here, but highly recommended if you're in the market for such a thing. Discounts, etc. If you're in the market for something akin to this app, be sure to check out Layar Massif. It's not exactly the same, as it does in fact require installation, yet it is probably one of the best Bridge CADD/CAM applications available on the market. Arch Analyser is an effective piece of software with a very simplistic UI, that not only makes arch analysis a breeze, but does so in a rather impressive manner, as well. With a few clicks, you can instantly perform arch analyses on your spreadsheet files. After all, we can't ignore that most of us are likely to need to do so at some point, since virtually all of us will have the need to design something heavy. Here are five things you should know about the Arch Analyser: 1. A Load Entering Into Circumscribed Area An arched bridge is a common condition of both bridges and dams, and, given that they are common, they can be a challenge to design. If you need to compute the strength of an arch from three-hinged structures, you can do so using the Arch Analyser. 2. The Creativity of its UI Design Very simplistic in nature, the Arch Analyser is pretty user-friendly. All you need to do is load an Excel file with the relevant data, press "Add Case", and let the app do all the work for you. Once the job is complete, you'll be presented with an overview of the outcomes, as well as a few useful tools for arch analysis. 3. Reliable and Advanced If the Arch Analyser can perform this analysis in five seconds flat, then it's only natural that it can also do it accurately. That's not to say that it's impossible. All it needs is a

#### **What's New in the Arch Analyser?**

Measurement of three-hinged arches and beams Self-explanatory user interface with straightforward layout Analyze beam elements with a single input Uniformly distributed load User-friendly and free for commercial use Provides the results in the form of a diagram and a table Represents moment calculated by UDLs in the form of a diagram and a table Arch Analyser Requirements: File formats:.gif,.jpg and.png Supported Windows and platforms: Windows 7/8/10 Screen resolution: 1024 x 768 File size: 32 MB or less System requirements:.NET Framework 4.0 or newer Arch Analyser: Built-in browser-based interface Direct access to the moment diagram and moment table Complete set of functions for three-hinged arches and beams Proving its efficiency, Arch Analyser has a very straight-forward interface, which helps considerably in making it one of the best bridge calculating tools out there. Just locate the load by clicking the "draw" button, follow through by filling in the necessary information, hit "Calculate Moment", and if the moment diagram matches your expectations, just click "ok" and you're done. If you get stuck with the calculations for the moment, then you can always click on the "calculate moment" option directly from the main window itself. If you have a bridge to work with, then Arch Analyser is a must-have tool to help you carry out an incredibly quick, accurate and efficient analysis of your beam. We'd recommend getting the app and giving it a try. Another tool you can try for calculating beams is the Beam Diagram Free, whose primary purpose is the same as Arch Analyser: to calculate moment for three-hinged arches and beams. This piece of software is very similar to Arch Analyser, as the interface, rules, functions, amount of data necessary for the analysis and other technical aspects of the two applications are exactly the same. The only difference here is that Beam Diagram Free is much more user-friendly and straightforward to work with. There's no need to download or install the program, as its main window is just a web browser where you can type in the necessary data and get the results almost instantly. Although we'd call it a free tool, it's not really free in the sense that you need to pay to use the tool once you have entered the

## **System Requirements:**

Online: Mobile: XBOX 360: Windows 10 Version 1903, OpenGL 4.0, DirectX 11.0 PS4: Windows 10, OpenGL 4.0, DirectX 11.0 PlayStation Vita: Windows 10, OpenGL 4.0, DirectX 11.0 PC: Mac OS: Tags: Warhammer: Vermintide 2 Vampire: The Masquerade - Bloodlines 2 Darksiders: Warmastered Edition Kingdom Come: Deliverance Battle Chasers: Night

Related links:

[https://richonline.club/upload/files/2022/06/ROVN2ciYCPN95y3EBNlq\\_08\\_9a79712685871b30bdbcf2fc0de5cb3f\\_file.pdf](https://richonline.club/upload/files/2022/06/ROVN2ciYCPN95y3EBNlq_08_9a79712685871b30bdbcf2fc0de5cb3f_file.pdf) <https://www.whotway.com/wp-content/uploads/2022/06/fabialo.pdf> [https://wakelet.com/wake/wJJzJ\\_DF2cHu7xpHJtbMJ](https://wakelet.com/wake/wJJzJ_DF2cHu7xpHJtbMJ) [https://www.portalvivienda.cl/wp-content/uploads/2022/06/eBook\\_Converter\\_Bundle.pdf](https://www.portalvivienda.cl/wp-content/uploads/2022/06/eBook_Converter_Bundle.pdf) <https://www.estudiferrer.com/wp-content/uploads/2022/06/ransgar.pdf> [https://twhealthcare.info/wp-content/uploads/2022/06/PPP\\_Loan\\_Calculator.pdf](https://twhealthcare.info/wp-content/uploads/2022/06/PPP_Loan_Calculator.pdf) <http://luxesalon.ie/?p=25111> [https://baskibu.com/wp-content/uploads/2022/06/MediaWiki\\_To\\_LaTeX\\_Registration\\_Code\\_MacWin\\_2022.pdf](https://baskibu.com/wp-content/uploads/2022/06/MediaWiki_To_LaTeX_Registration_Code_MacWin_2022.pdf) [https://riberadelxuquer.com/wp-content/uploads/2022/06/YandexDisk\\_Crack\\_\\_Free.pdf](https://riberadelxuquer.com/wp-content/uploads/2022/06/YandexDisk_Crack__Free.pdf) [https://axisflare.com/upload/files/2022/06/lyovOxOPkNRkZz5I2J87\\_08\\_9a79712685871b30bdbcf2fc0de5cb3f\\_file.pdf](https://axisflare.com/upload/files/2022/06/lyovOxOPkNRkZz5I2J87_08_9a79712685871b30bdbcf2fc0de5cb3f_file.pdf)